## Obsah

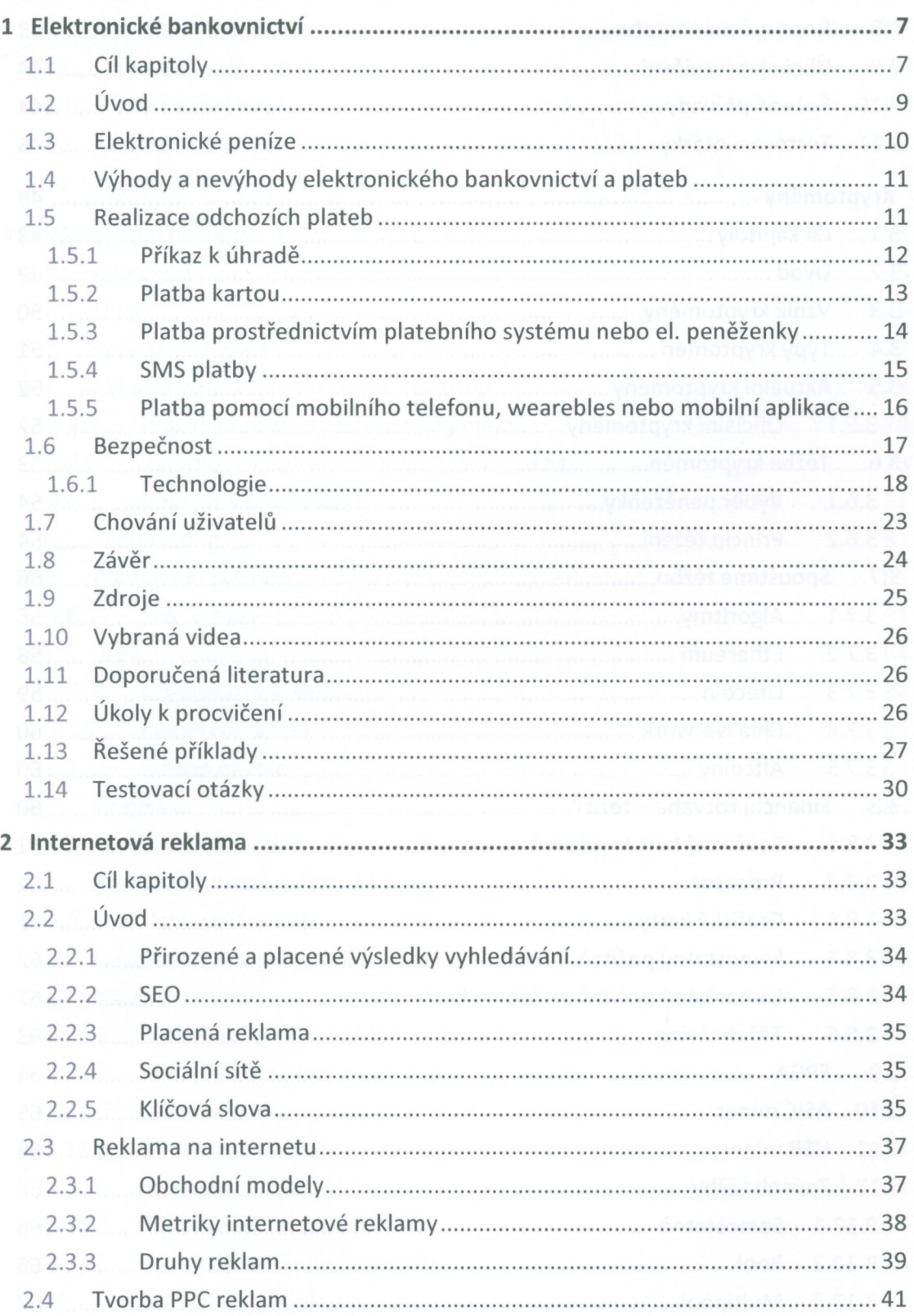

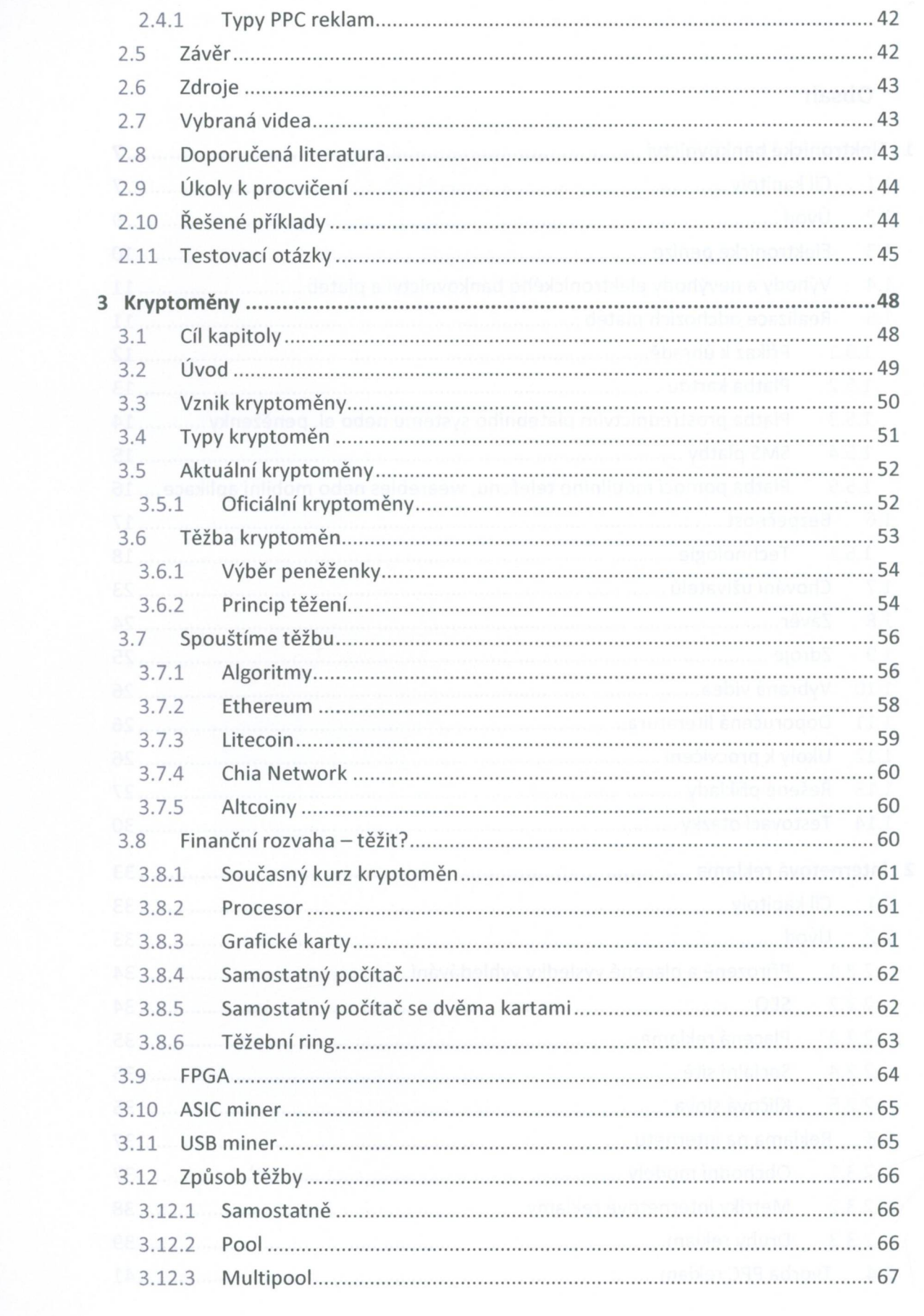

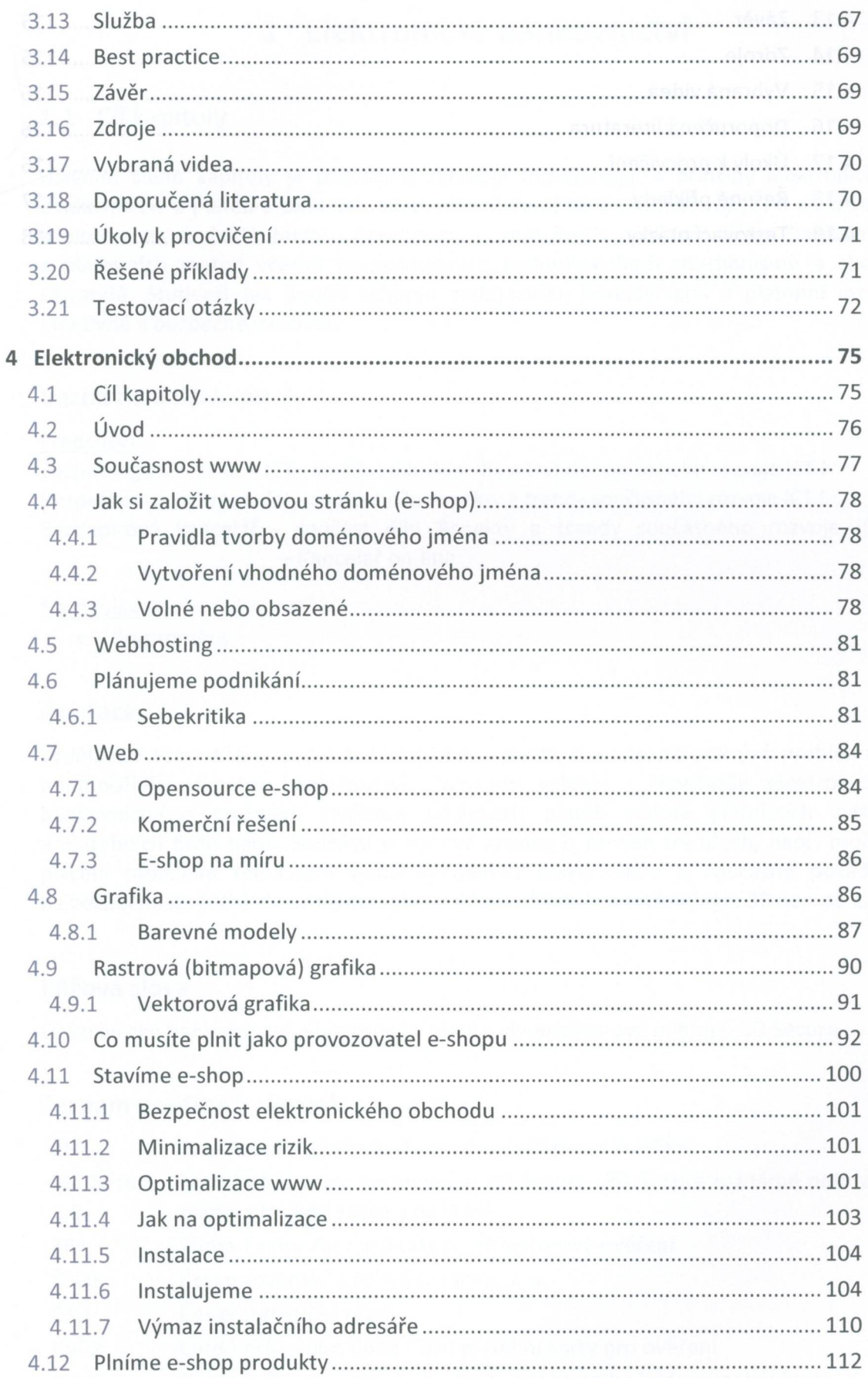

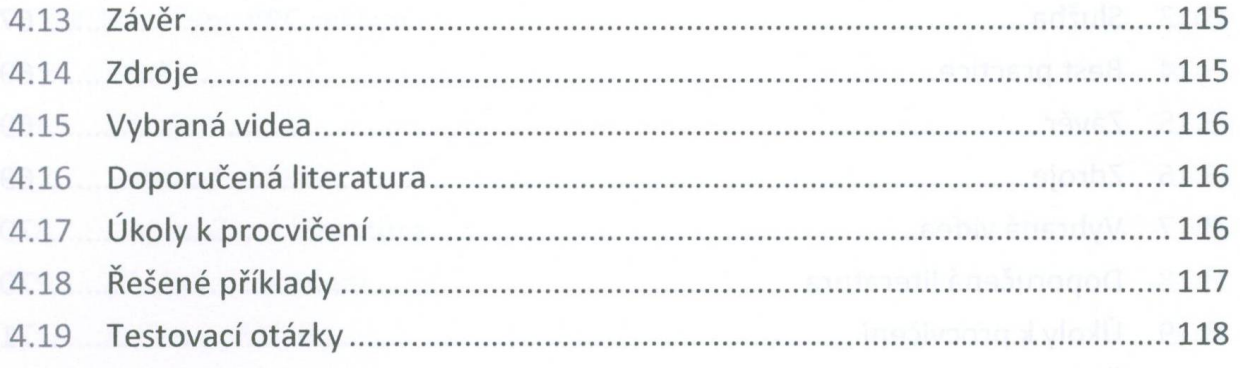